## Package 'docstring'

March 24, 2017

Type Package Title Provides Docstring Capabilities to R Functions Version 1.0.0 Date 2017-03-16 Author Dason Kurkiewicz [aut, cre], Neal Fultz [ctb] Maintainer Dason Kurkiewicz <dasonk@gmail.com> Imports roxygen2, utils, tools Suggests devtools, rstudioapi, knitr, rmarkdown BugReports <https://github.com/dasonk/docstring/issues?state=open> Description Provides the ability to display something analogous to Python's docstrings within R. By allowing the user to document their functions as comments at the beginning of their function without requiring putting the function into a package we allow more users to easily provide documentation for their functions.

The documentation can be viewed just like any other help files

License GPL-2

URL <https://github.com/dasonk/docstring>

for functions provided by packages as well.

RoxygenNote 6.0.1 VignetteBuilder knitr

NeedsCompilation no

Repository CRAN

Date/Publication 2017-03-24 19:07:24 UTC

### R topics documented:

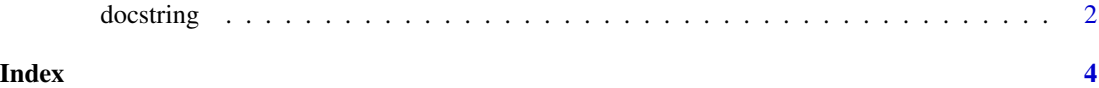

<span id="page-1-0"></span>

#### Description

Display a docstring using R's built in help file viewer.

#### Usage

```
docstring(fun, fun_name = as.character(substitute(fun)),
  rstudio_pane = getOption("docstring_rstudio_help_pane"),
  default_title = "Title not detected")
```
#### Arguments

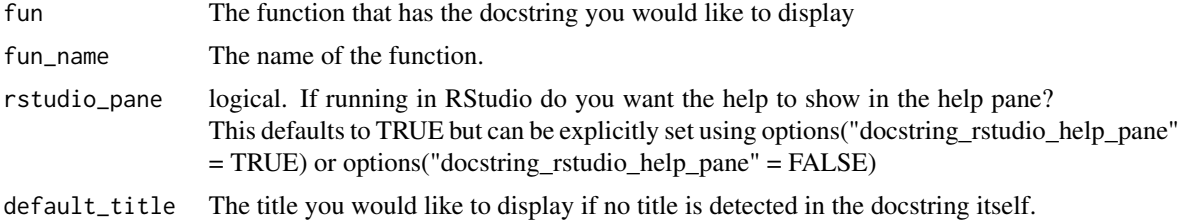

#### Examples

```
## Not run:
square \leq function(x){
  #' Square a number
  #'
  #' Calculates the square of the input
 #'
  #' @param x the input to be squared
  return(x^2)
}
docstring(square)
?square
mypaste \le function(x, y = "!"){
  #' Paste two items
  #'
  #' @description This function pastes two items
  #' together.
  #'
  #' By using the description tag you'll notice that I
  #' can have multiple paragraphs in the description section
  #'
```
#### docstring 3

```
#' @param x character. The first item to paste
 #' @param y character. The second item to paste Defaults to "!" but
 #' "?" would be pretty great too
 #' @usage mypaste(x, y)
 #' @return The inputs pasted together as a character string.
 #' @details The inputs can be anything that can be input into
 #' the paste function.
 #' @note And here is a note. Isn't it nice?
 #' @section I Must Warn You:
 #' The reference provided is a good read.
 #' \subsection{Other warning}{
 #' It is completely irrelevant to this function though.
 #' }
 #'
 #' @references Tufte, E. R. (2001). The visual display of
 #' quantitative information. Cheshire, Conn: Graphics Press.
 #' @examples
 #' mypaste(1, 3)
 #' mypaste("hey", "you")
 #' mypaste("single param")
 #' @export
 #' @importFrom base paste
 return(paste(x, y))
?mypaste
```
## End(Not run)

}

# <span id="page-3-0"></span>Index

? *(*docstring*)*, [2](#page-1-0)

docstring, [2](#page-1-0)